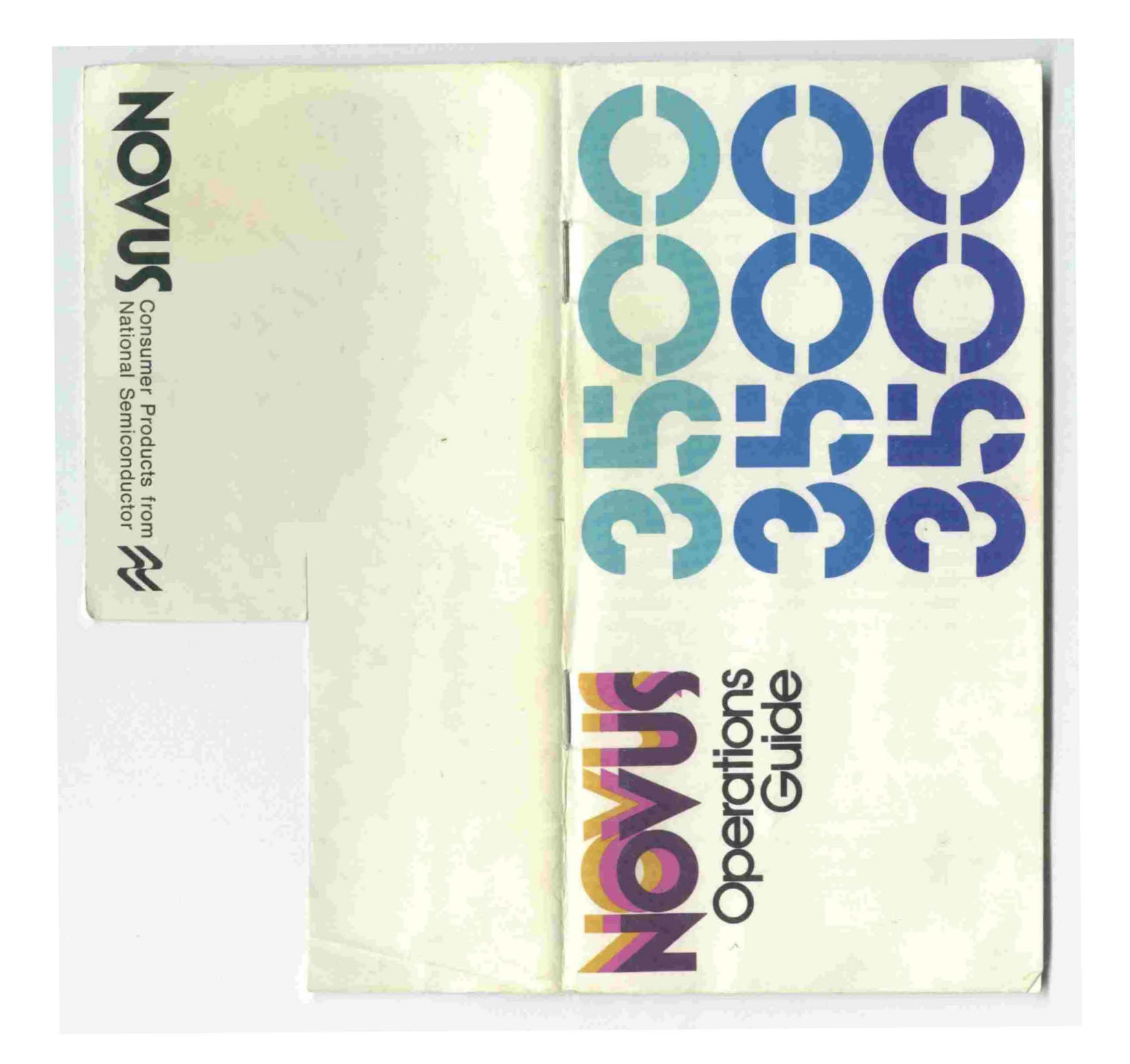

# **Made in America, with pride, by National Semiconductor**

All the advanced electronics in this Novus calculator are manufactured by National Semiconductor Corporation, a world leader in the design and production of solid-stale electronic components. National is a multinational, NYSE-Iisted company that has demonstrated unparalleled growth over the last six years.

Your Novus calculator is built in the USA. That's because American technology - and specifically the know-how of National Semiconductor- is the key to this product's quality, reliability and computation "horsepower." No other manufacturer can equal National's ability to produce rugged, performancepacked components in the large volumes that result in quality products with small price tags.

The same National Semiconductor electronics have helped take,Americans to the moon and back, and are the critical "guts" of high-performance products ranging from life-saving medical equipment to consumer products such as color tv's and digital watches.

You now own one of the world's most technicallyadvanced consumer products. We hope you'll be as proud to use it as we were to make it.

### Page **CONTENTS**

- 2 Getting Started
- 2 Battery Installation
- 2 AC Adaptor
- 3 Operations Display Automatic Display Shutoff Reverse Polish Logic and the Stack Principle
- 4 Keyboard Layout
- 5 Keyboard Callout Keying In and Entering Numbers Correcting Mistakes
- 7 Performing Calculations Mathematical Hierarchy and Reverse Polish Logic One-Factor Calculations Square Root and Reciprocal Functions Logarithmic Functions Trigonometric Functions Two-Factor Calculations Power and Root Functions Chain Calculations
- 11 Memory Error Conditions
- 12 Degree/Radian Conversions
- 13 Appendices
	- Appendix A Stack Diagrams Appendix B - Part 1: Some Examples Mathematics
		- **Chemistry**
		- Engineering
		- **Statistics** Navigation
		- Finance
		-

Appendix B - Part 2:<br>Hyperbolic and Inverse Hyperbolic Functions Appendix C-

Conditions for Error Indication

# **Getting Started**

Turn your Novus Sliderule on with the switch on the left side of the calculator. The calculator is automatically cleared and the display should now show O. If it does not, check to see if the battery is properly connected.

# **Battery Installation**

Your Novus Sliderule is powered by a 9-volt transistor battery which should give you about 15 hours of operation with normal use. The Sliderule will show a decimal point on the extreme left side of the display as a low-battery indicator. Although calculations can still be made while the low-battery indicator is on, the battery should be replaced as soon as possible. Continued use on a weak battery may result in inaccurate answers.

To change batteries, turn the machine over, place a small coin in the slot at the top of the battery door and pull gently toward you. The battery door will slip out. BE SURE THE CALCULATOR, IS TURNED OFF BEFORE REPLACING THE BATTERIES.

Slip the slotted part of the battery door in toward the bottom of the machine and the battery door will snap back into place.

# **AC Adaptor**

You can use your Sliderule on regular AC current by connecting the Novus AC Adaptor to the adaptor' jack at the top of the machine. BE SURE YOUR CAL-CULATOR IS TURNED OFF BEFORE CONNECTING THE ADAPTOR.

# **Display**

# **Operations**

The Novus Sliderule will accept and display any positive or negative number between 0.0000001 and 99999999. Any result larger than 99999999 or smaller than -99999999 will result in an overflow indicated by all zeros and decimal points being displayed.

# **Automatic Display Shutoff**

To save battery life, the Novus Sliderule automatically shuts off the display and shows all decimal points if no key has been touched for approximately 30 seconds. No data has been changed and further entries or operations will bring back the display. To restore the display without changing its contents, touch CHS twice.

# **Reverse Polish Logic and the Stack Principle**

The Novus Sliderule uses Reverse Polish logic with three registers called X, Y and Z. A register is an electronic element used to store data while it is being displayed, processed or waiting to be processed. The three registers are arranged in a "stack" as follows: (To avoid confusion between the name of a register and its contents, the registers in this diagram and the diagrams in Appendix A are represented by capital letters X. Y and Z and the contents of the registers by lowercase letters x, y and z).

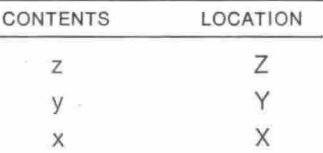

The display always shows the contents  $(x)$  of register X. See Appendix A for diagrams showing what happens to the stack for each operation on the Novus Sliderule.

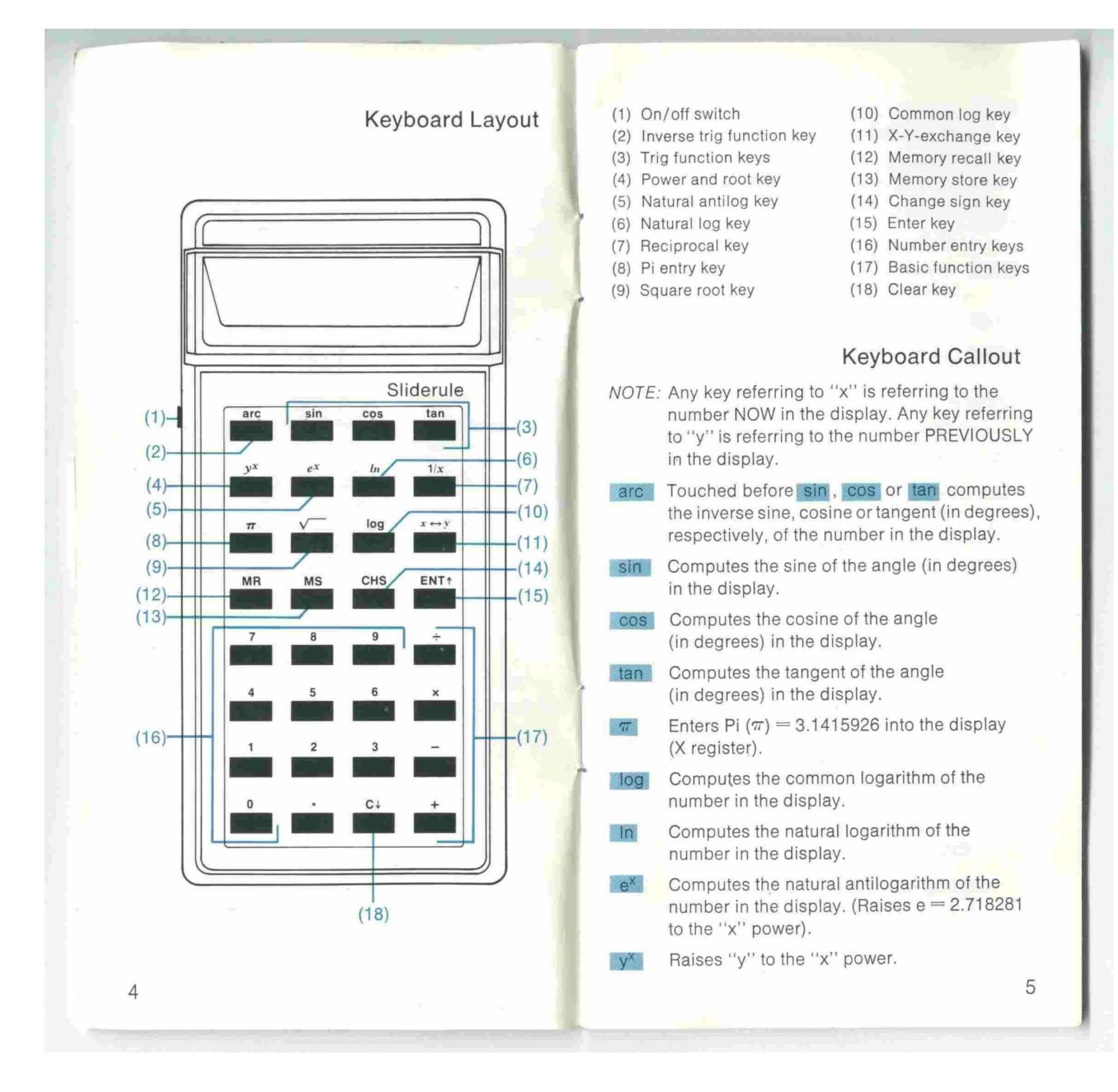

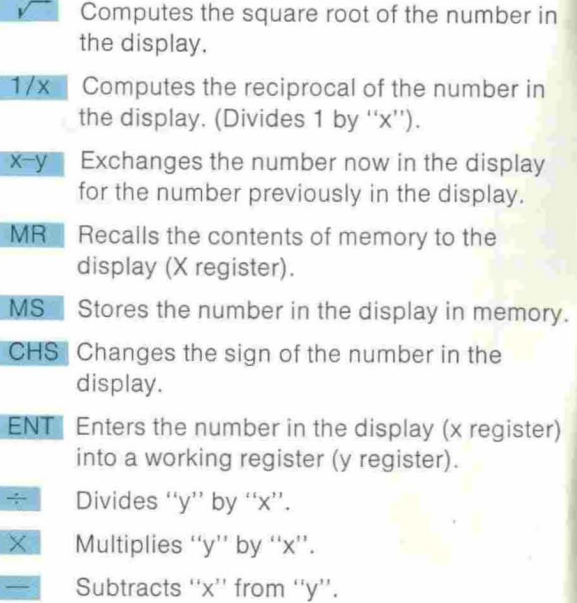

Adds "x" to "y".

C Clears contents of display (x register) and rolls stack down.

### Keying In and Entering Numbers

To enter the first number in a 2-function calculation, key in the number and touch ENT. If your number includes a decimal point, key it in with the number. If a decimal is keyed in more than once in a number entry, the calculator will use the last decimal keyed in. You do not have to key in the decimal in whole numbers.

To enter a negative number, key in the number and touch CHS.

# Correcting Mistakes

To clear a wrong number entry, touch C. Touching C clears the X register (display) and drops the stack down.

# Performing Calculations

In addition to the separate memory, there are three locations where numbers can be kept and operated on. These locations are called registers and in your S)iderule these have been combined into an automatic stack. Your Novus Sliderule uses the three level stack along with Reverse Polish logic to enable you to perform calculations according to mathematical hierarchy.

# Mathematical Hierarchy and Reverse Polish Logic

"Hierarchy" is a term for the rules of mathematics which tell you in which order to perform operations on numbers. Those rules are:

- 1. Do the problem left to right.
- 2. Do all operations within parentheses, if any, first.
- 3. Perform operations in the following order: a. raising to powers, taking roots, trig, log
	- and reciprocal functions. b. multiplication and division,
	- c. addition and subtraction.
- 4. Repeat steps 1 through 3 until the calculation is complete.

 $= 116.1$  is solved according to the rules of hierarchy as follows:

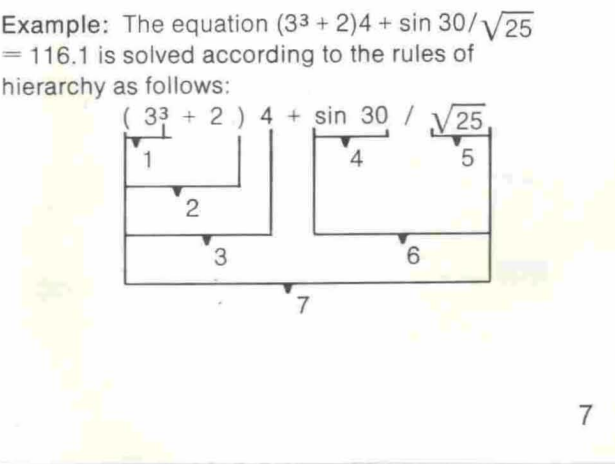

- 1.  $3^3 = 27$ .
- 2.  $2 + 27 = 29$ .
- 3.  $29 \times 4 = 116$ .
- 4.  $\sin 30 = 5$
- 
- 

8

 $7. 116 + .1 = 116.1$ 

If you remember the following three steps in applying Reverse Polish logic to the rules of hierarchy, you will quickly master your Novus Sliderule and have confidence in its answers.

- 1. Starting at the left and working right, key in the next number (or the first if this is the beginning of a new problem).
- 2. Ask yourself: "Can an operation be performed according to the rules of hierarchy?" If so, perform all operations possible. If not, touch ENT
- 3. Repeat steps 1 and 2 until your calculation is complete.

Example: Following these three steps, you can calculate the equation  $(3^3 + 2)4 + \sin 30/\sqrt{25}$ using Reverse Polish logic as follows:

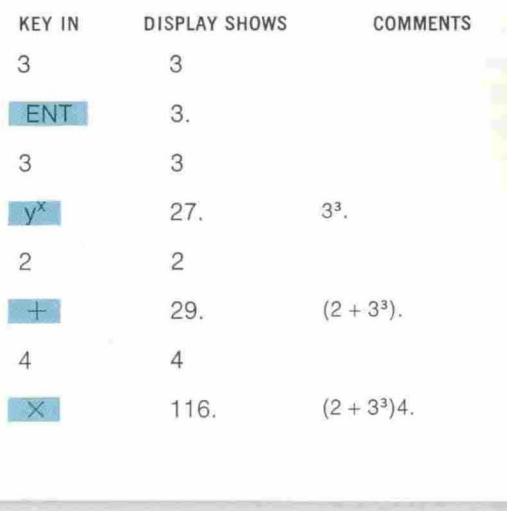

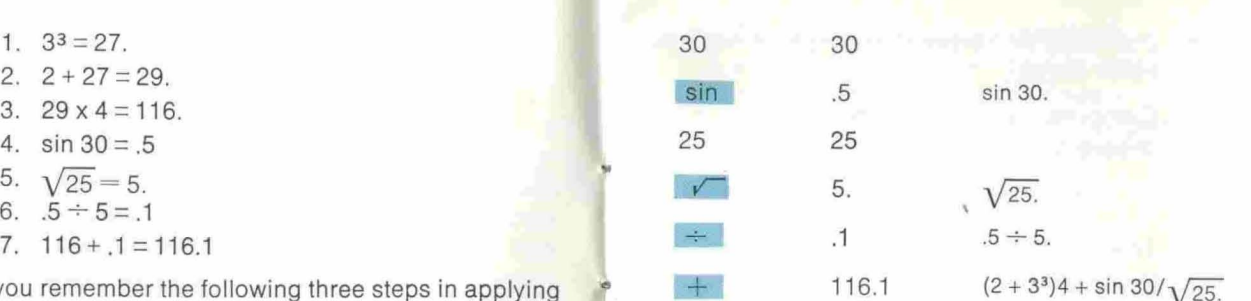

Calculation is complete and performed according to the rules of hierarchy.

# One-Factor Calculations

One-factor functions work directly on the number in the display. There is no need to touch ENT before performing the function.

# Square Root and Reciprocal Functions

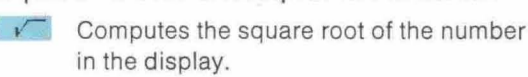

 $f(x)$  Computes the reciprocal of the number in the display. Example: Key in  $2 \frac{1}{x}$ ; display shows: .5.

# Logarithmic Functions

In Computes the natural logarithm of any positive number in the display.

 $e^x$  Computes the natural antilog of the number in the display by raising "e" (2.718281) to the power in the display.

**10g** Computes the common logarithm of any positive number in the display.

# Trigonometric Functions

sin Computes the sine of the angle (in degrees) in the display.

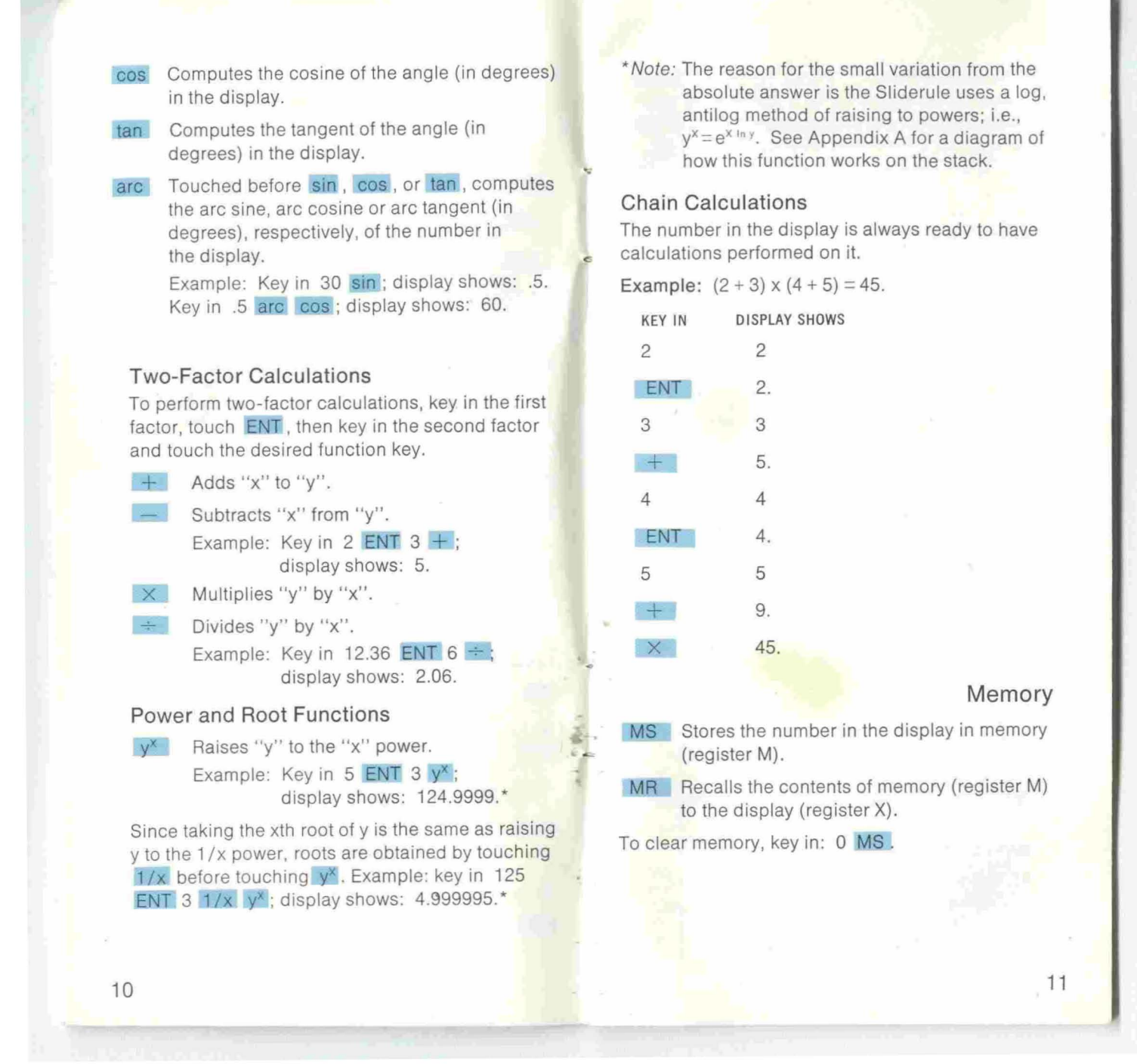

# Error Conditions

In the event of an logic error (e.g., division by zero) the Novus Sliderule will display all zeros and decimal points. An error condition is reset by touching C. Memory is not affected by error conditions. See Appendix C, table 1, for a complete table of improper operations.

# Radian/Degree Conversion

To convert radians to degrees or vice versa, key in 57.29578 M8. This constant can then be used for conversions.

Example: How many radians are in 15.7°?

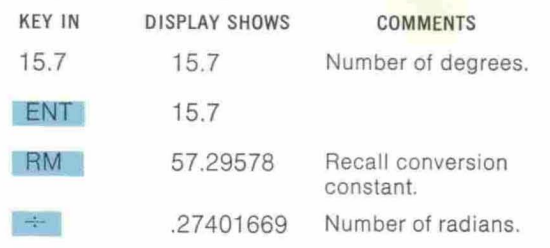

Example: How many degrees are in 2.56 radians?

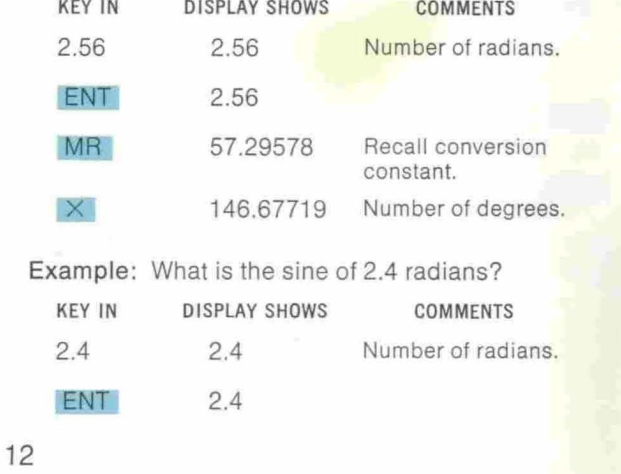

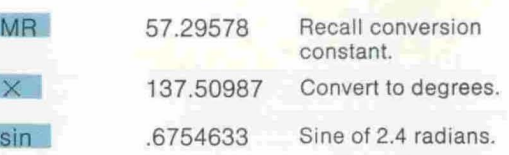

# **APPENDICES**

# Appendix A - Stack Diagrams

The following diagrams show what happens to the stack for each operation of the Novus Sliderule. Contents of registers are indicated by lower-case letters x, y and z. Locations are indicated by capital letters X, Y and Z. The display always shows the contents of register X. Memory is register M.

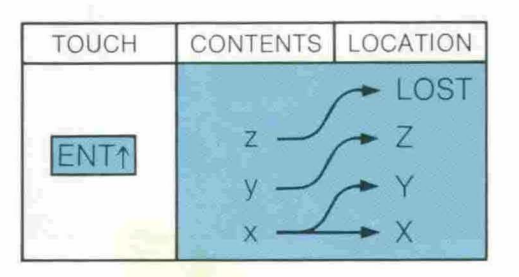

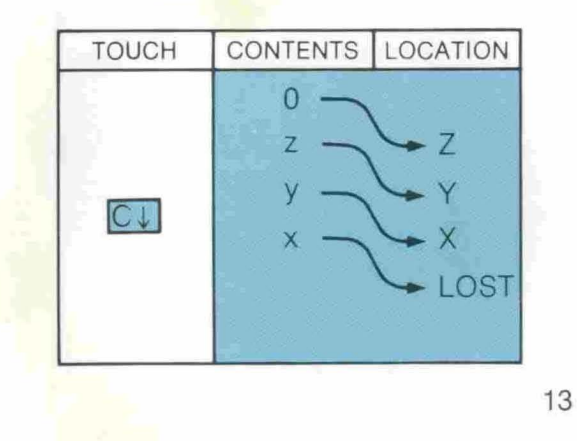

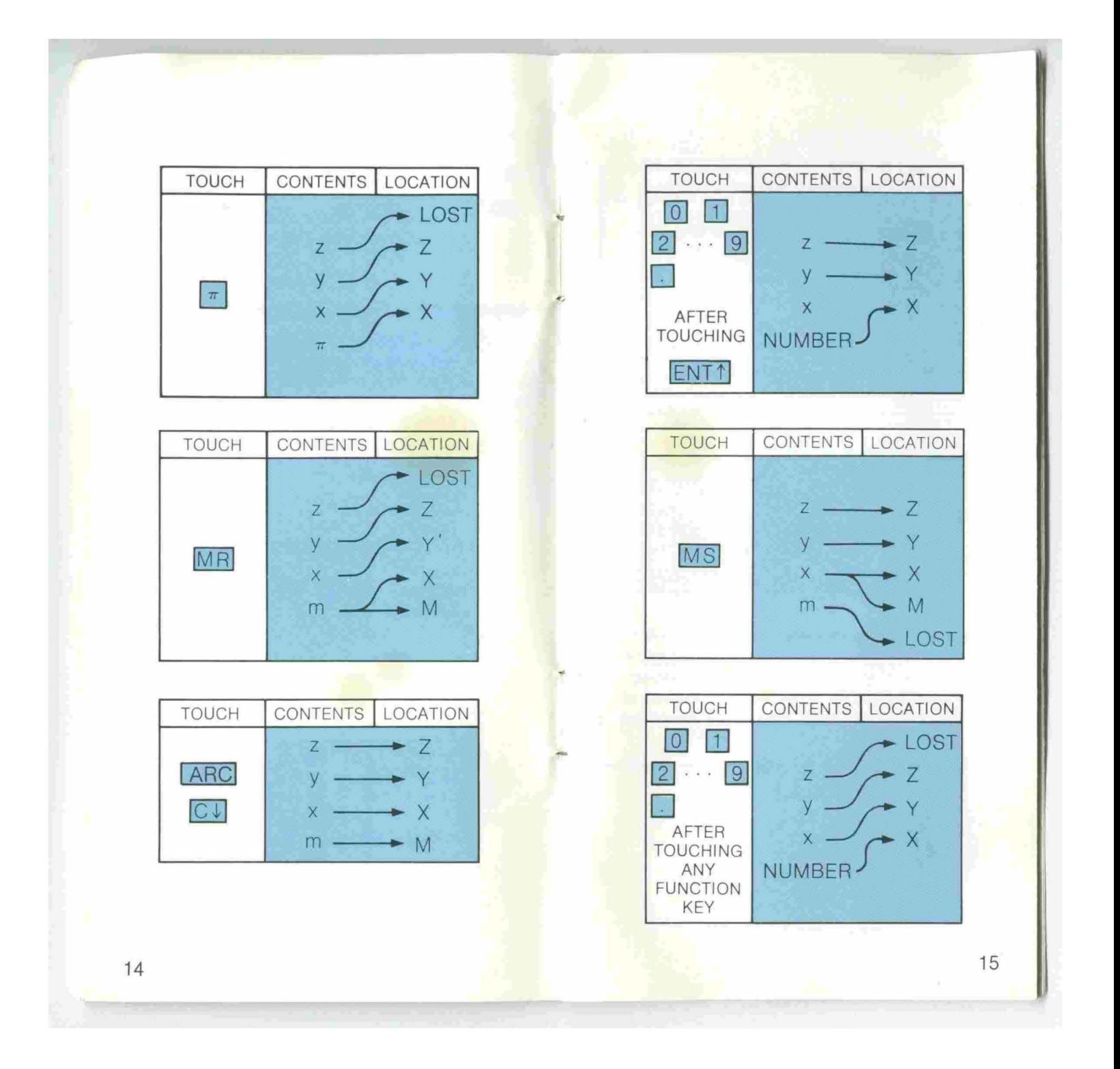

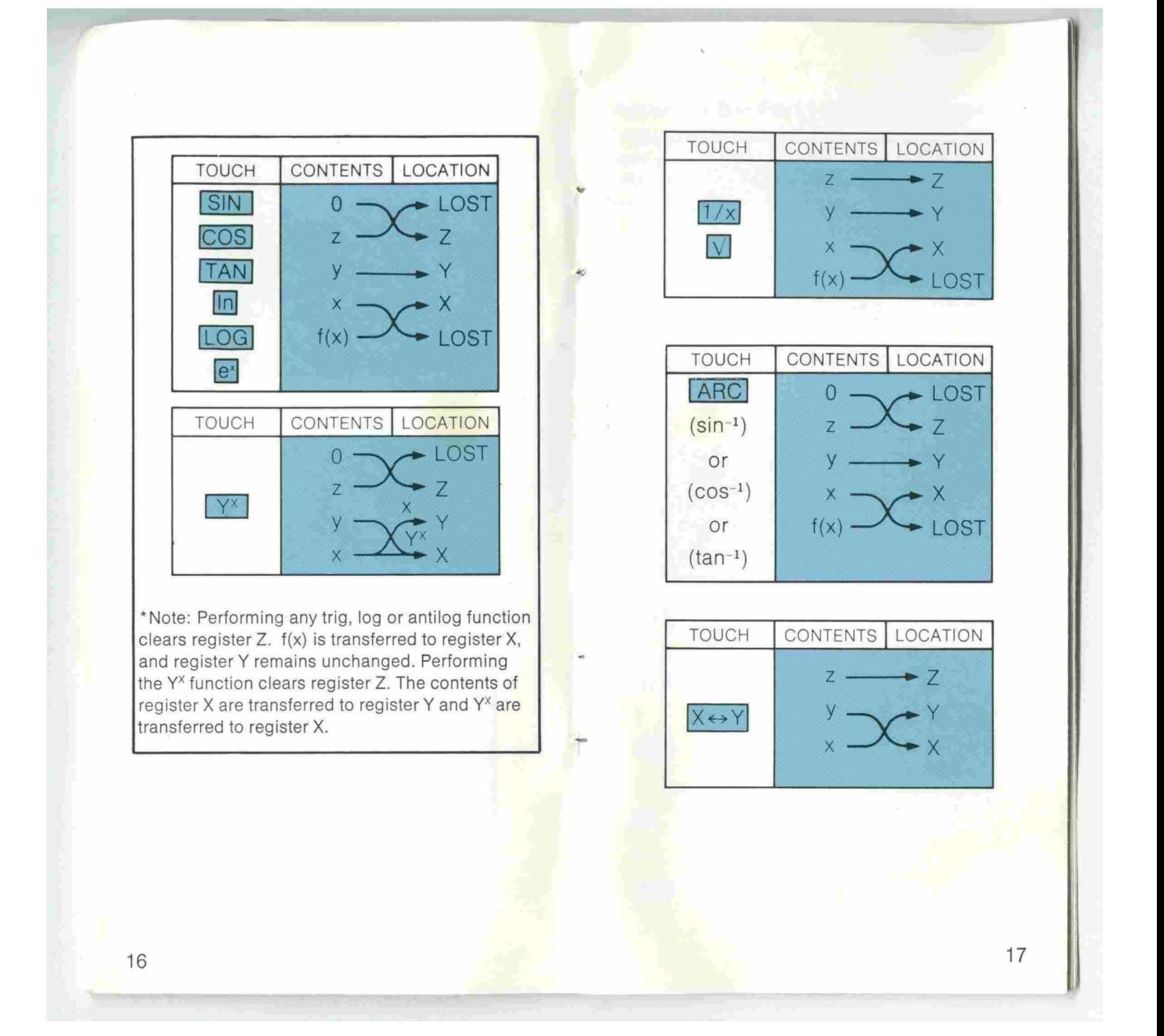

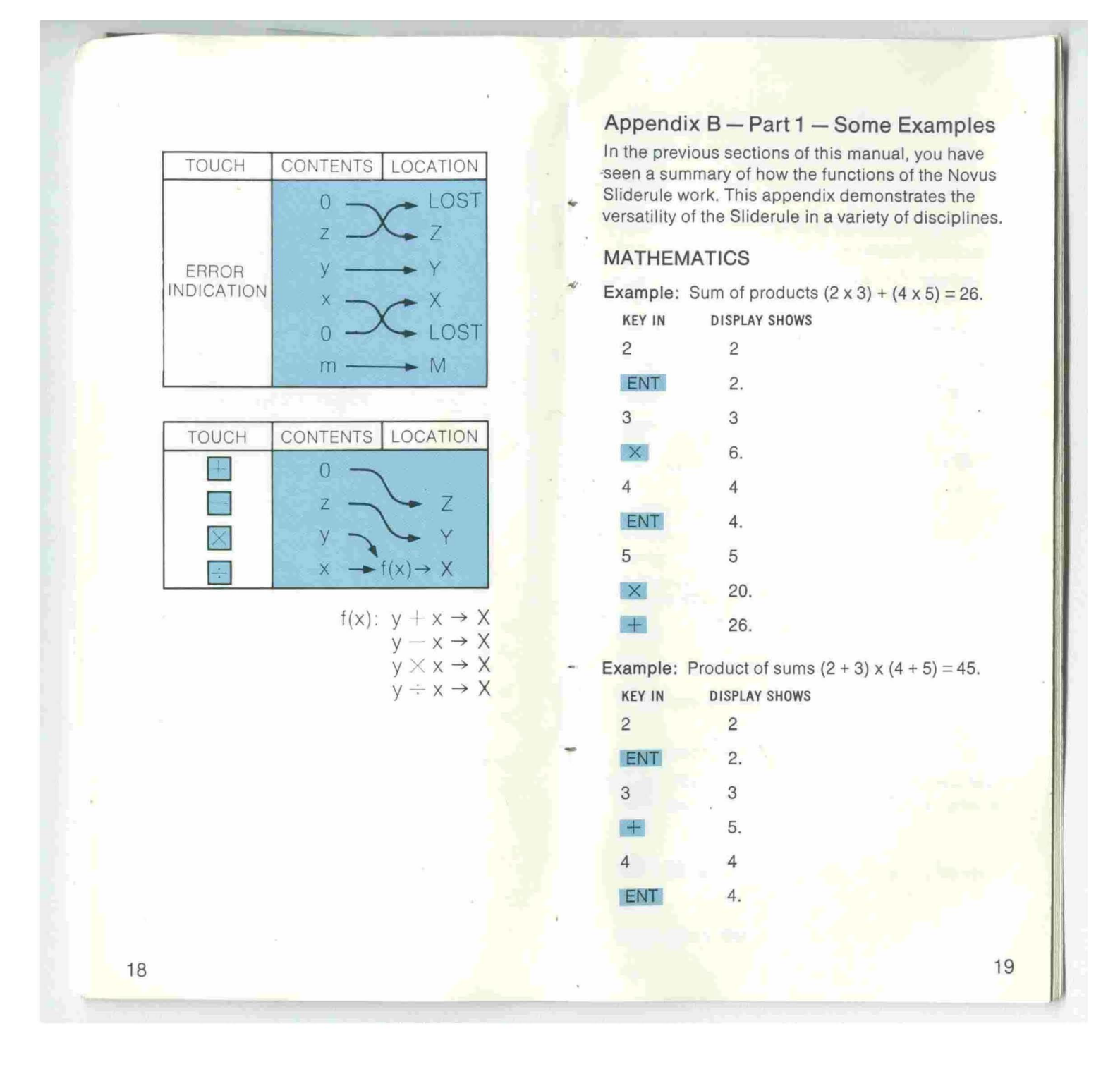

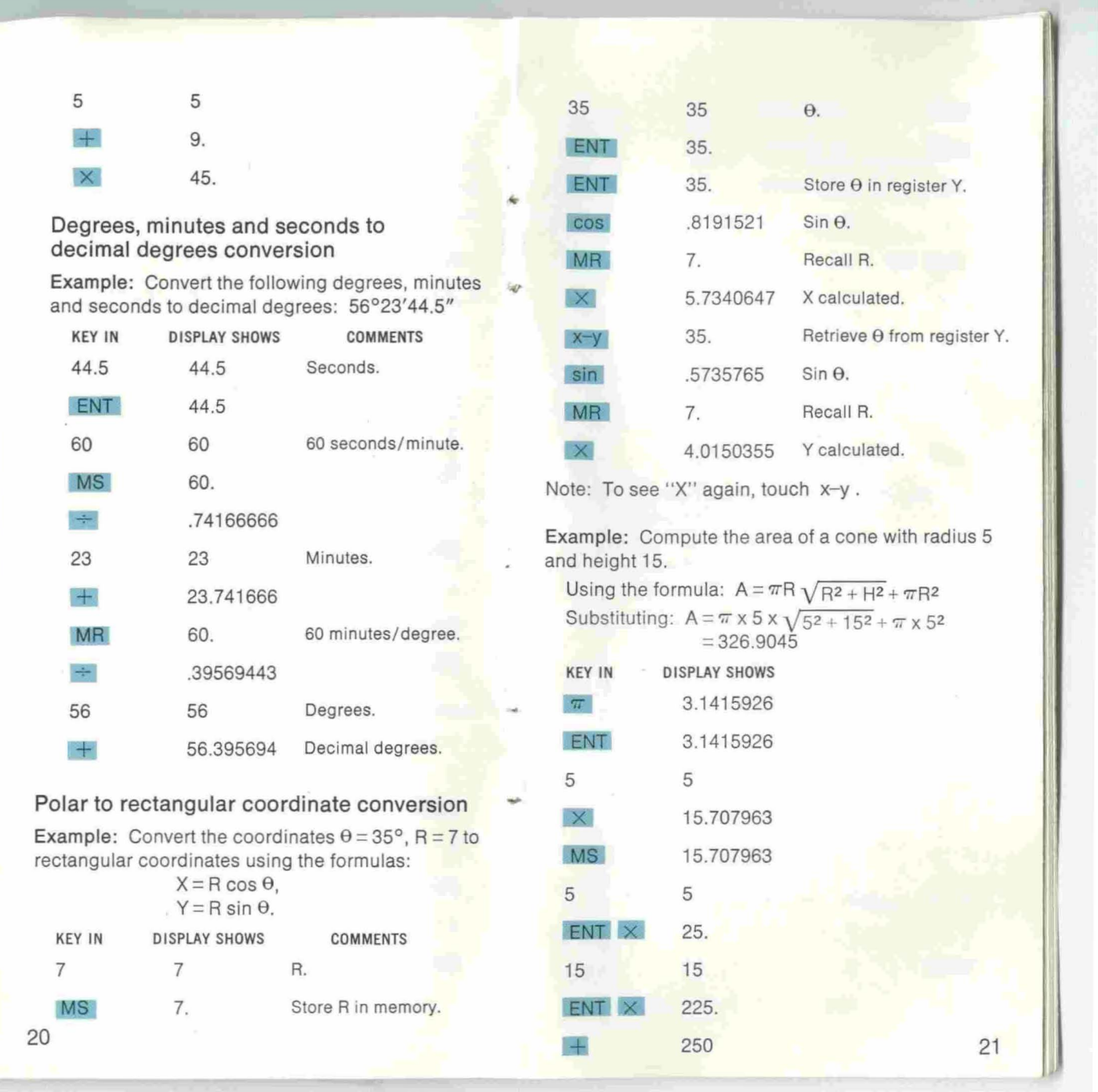

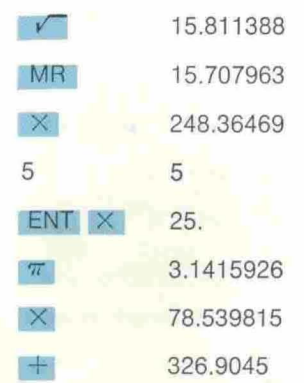

## **CHEMISTRY**

Example: Determine the depression of the mercury" column in a glass tube of inside diameter 0.6 mm which stands vertically with one end immersed in mercury. The angle of contact with the mercury is 120° and the surface tension is 490 dynes/cm.

Using the formula:  $h = 2T/r dg$  (cos  $\theta$ )

where:  $h =$  height of mercury in tube,

- $T =$  surface tension,
- $r =$  inside radius of tube ( $\frac{1}{2}$  diameter),
- $d =$  density of the liquid = 13.6 g/cm<sup>3</sup> for mercury,
- <sup>g</sup> <sup>=</sup> acceleration due to gravity*=* 980 cm/sec<sup>2</sup>.

 $h = \frac{2 \times 490 \text{ dynes/cm}}{2 \times 490 \text{ dynes/cm}}}$ 

0.03 cm x 13.6 g/cm*3* x 980 cm/sec<sup>2</sup>  $x \cos 120^\circ = -1.225 \text{ cm}.$ 

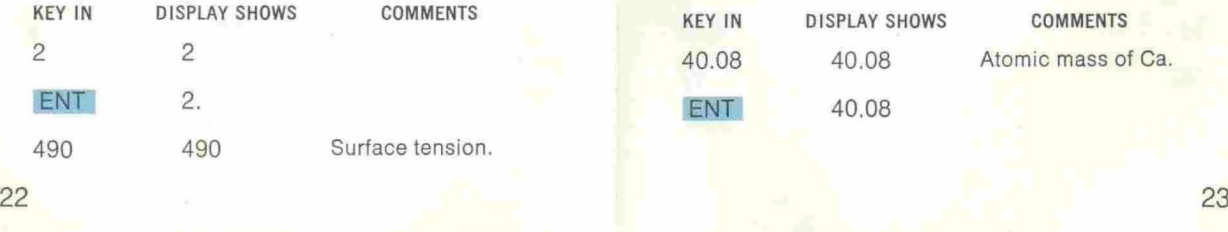

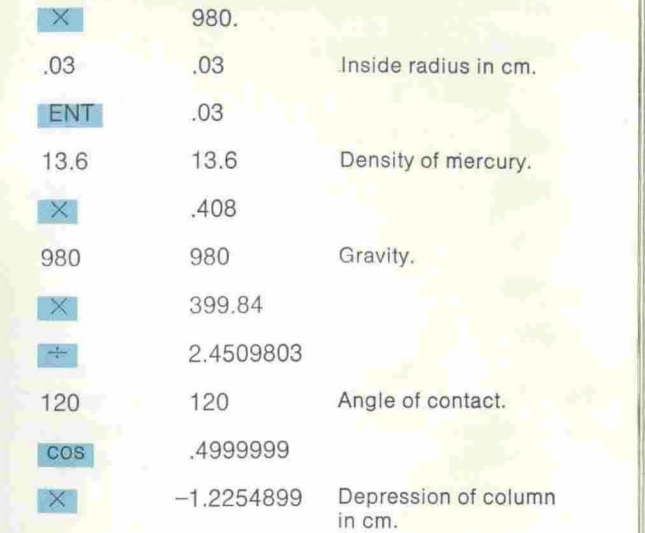

Example: What is the molarity of a solution that contains 135 grams of calcium chloride, CaCl<sub>2</sub>, per liter?

Using the formula mass of  $CaCl<sub>2</sub>$ :  $1$  Ca = 1 x 40.08 u = 40.08 u  $2$  CI = 2 x 35.453 u = 70.906 u

110.986  $u = 110.986$  g/mole

in the equation: number of moles  $=$ 

mass of CaCl<sub>2</sub>  $\qquad \qquad$   $\frac{135 \text{ grams}}{2}$ formula mass of CaCl<sub>2</sub>  $\overline{110.986}$  g/mole  $= 1.21$  moles.

So the concentration of the solution is 1.21 moles per liter.

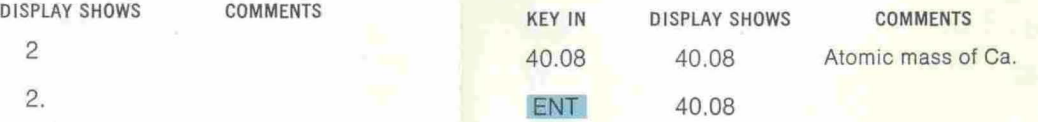

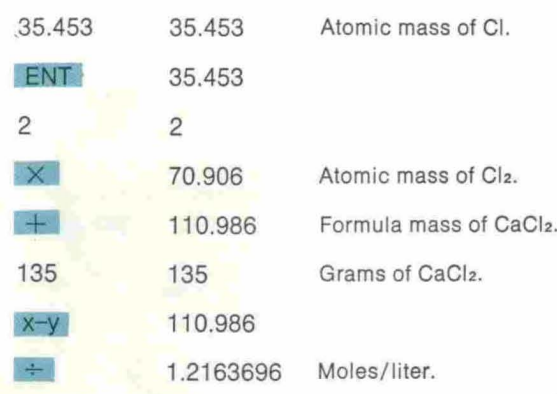

Example: Calculate the percentage by weight of 10 grams of a substance with normality of 0.15 in 45 milliliters of standard solution with mew of 0.03646.

Using the formula:

% wt =  $\frac{\text{(mew)} \times N \times V \times 10^{2}}{10^{2}}$ W

where:  $% wt = percentage by weight$ ,

- mew =millequivalent weight of substance,
	- $N =$  normality of the substance,  $V =$  volume of standard solution in
	- milliliters, and
	- $W =$  weight of sample in grams.

Substituting:

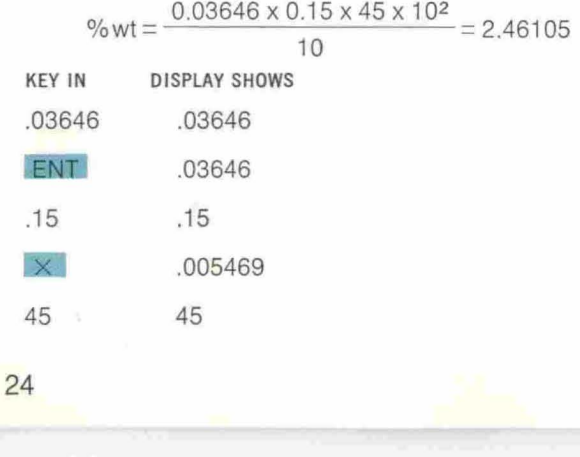

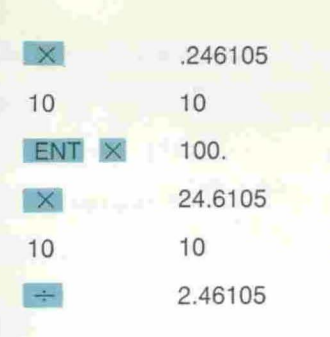

# ENGINEERING

Example: What is the equivalent resistance of a 220-ohm resistor, a 145-ohm resistor and a 175-ohm resistor connected in parallel?

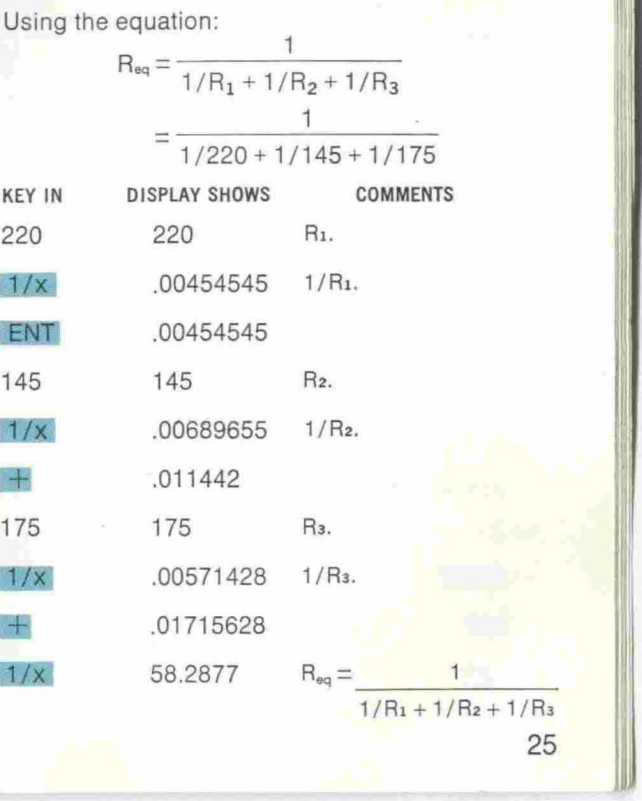

II

Example: If the internal pressure of a tank of gas at 295°K is 1500 psi, what is the pressure if the temperature is raised to 303°K?

Using the formula:

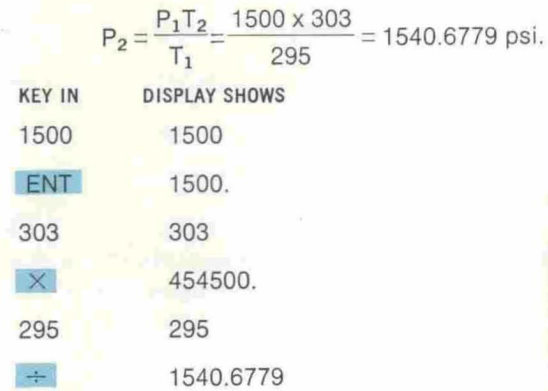

Example: What is the equivalent impedance of a 325-ohm resistor and a 15.2-millihenry inductor at a frequency of 1500 Hz?

Using the formula:  $Z_{eq} = R/\theta$ 

Using the formula:  $Z_{eq} = R$ <br>where:  $\theta = \arctan \frac{2\pi fL}{R}$  $2\pi$  fL  $=$  arc tan  $\frac{2 \times \pi \times 1500 \times .0152}{325}$  $=$  23.78739 $^{\circ}$  and  $R = \frac{2\pi fL}{\sin \theta} = 355.17239$ DISPLAY SHOWS COMMENTS **KEY IN**  $\overline{2}$  $\overline{c}$ ENT  $2.$  $\pi$ 3.1415926 6.2831852 X

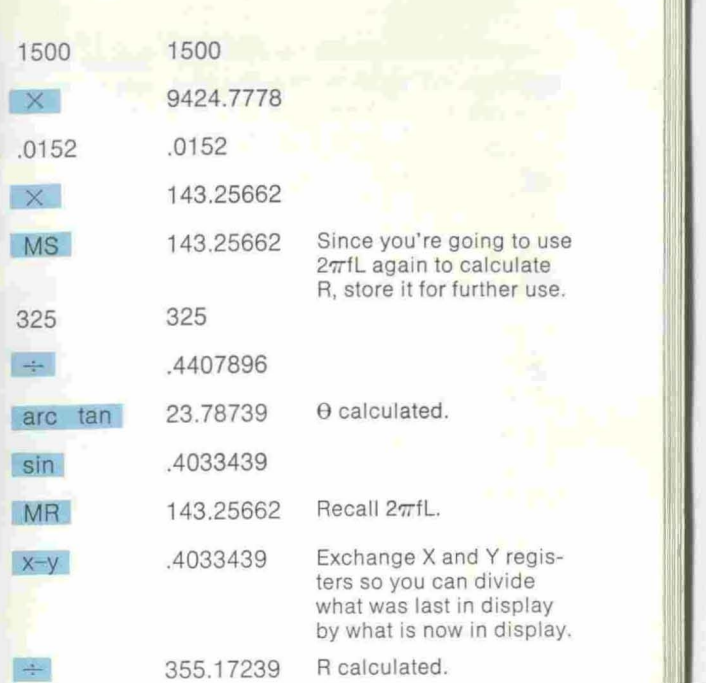

# **STATISTICS**

Example: Compute the mean (x) of the following data: (2,7,3,5,2).

Using the formula:

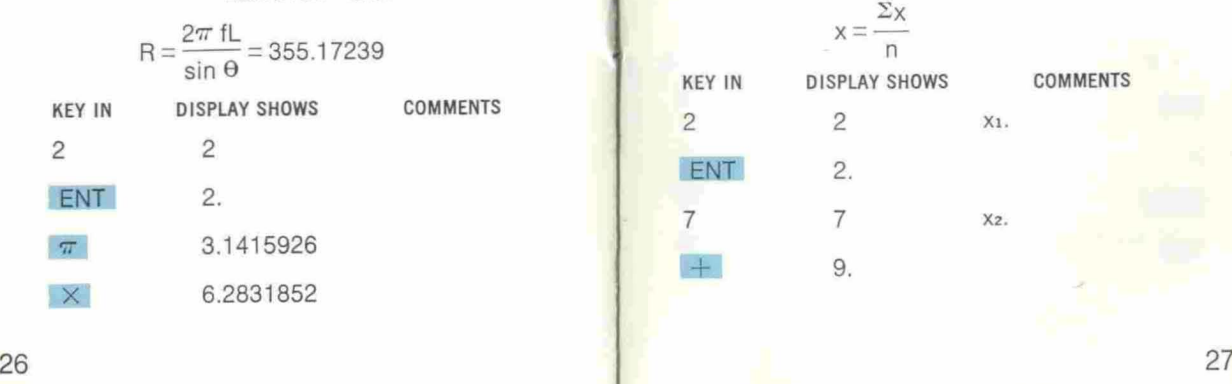

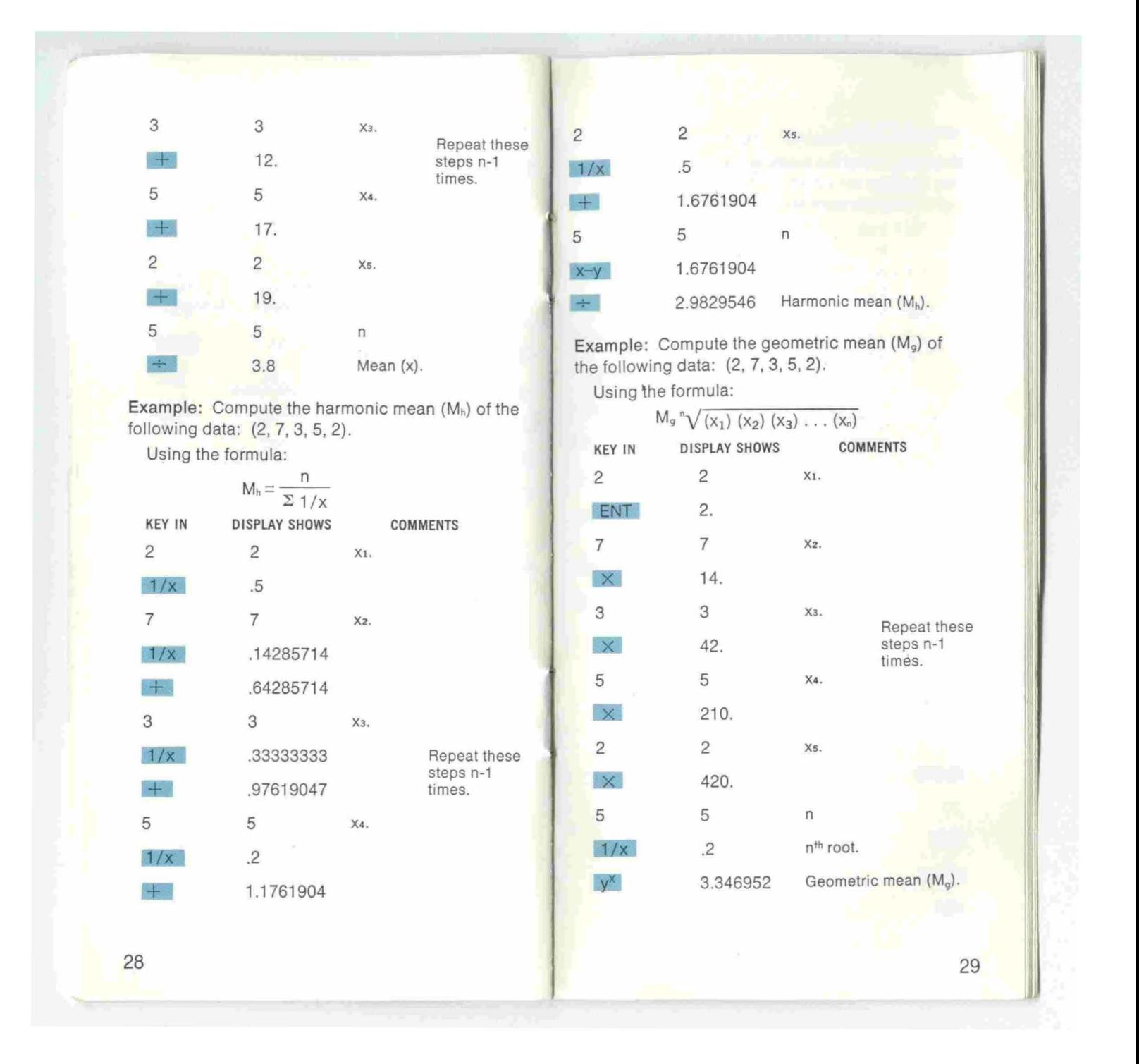

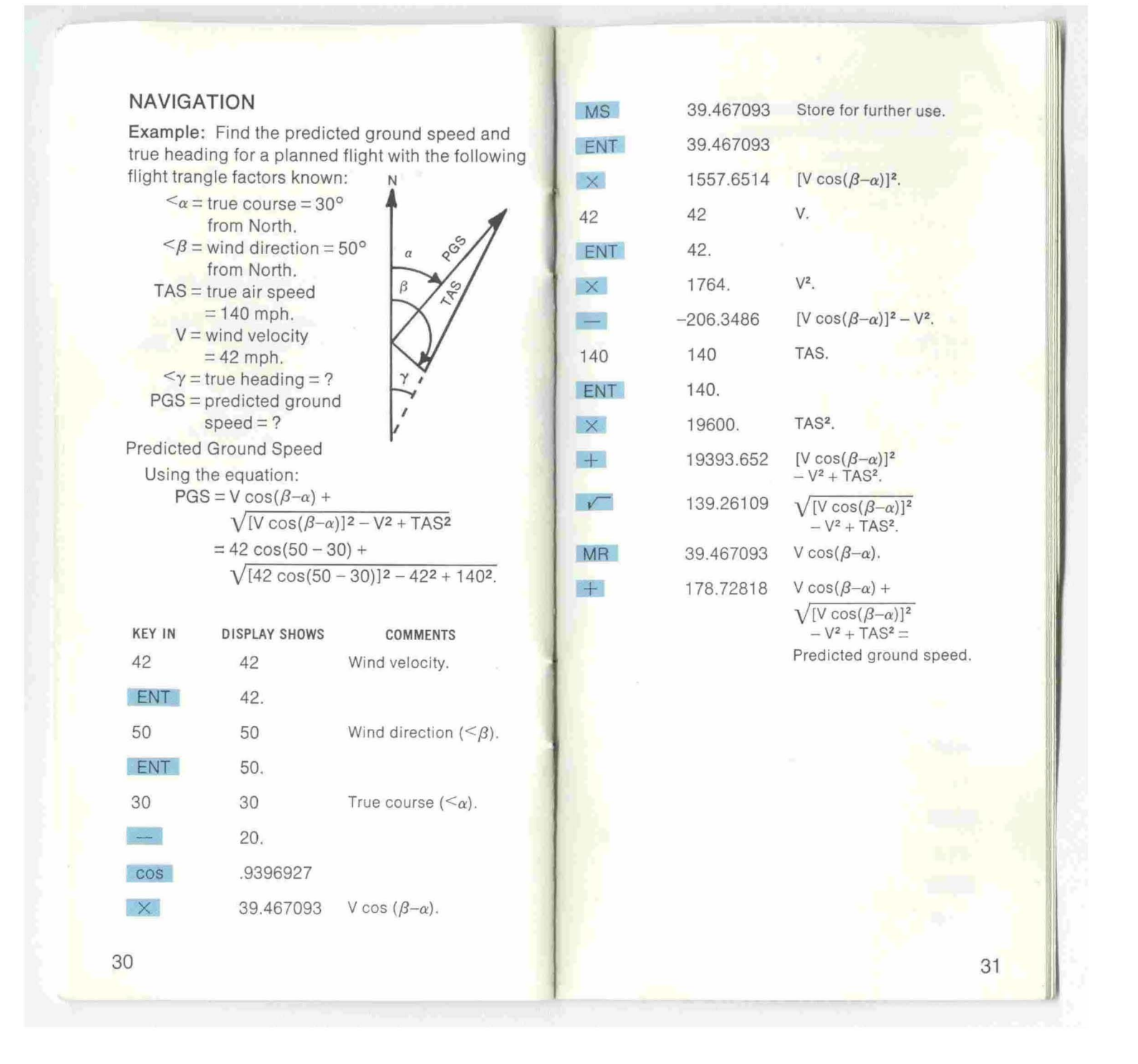

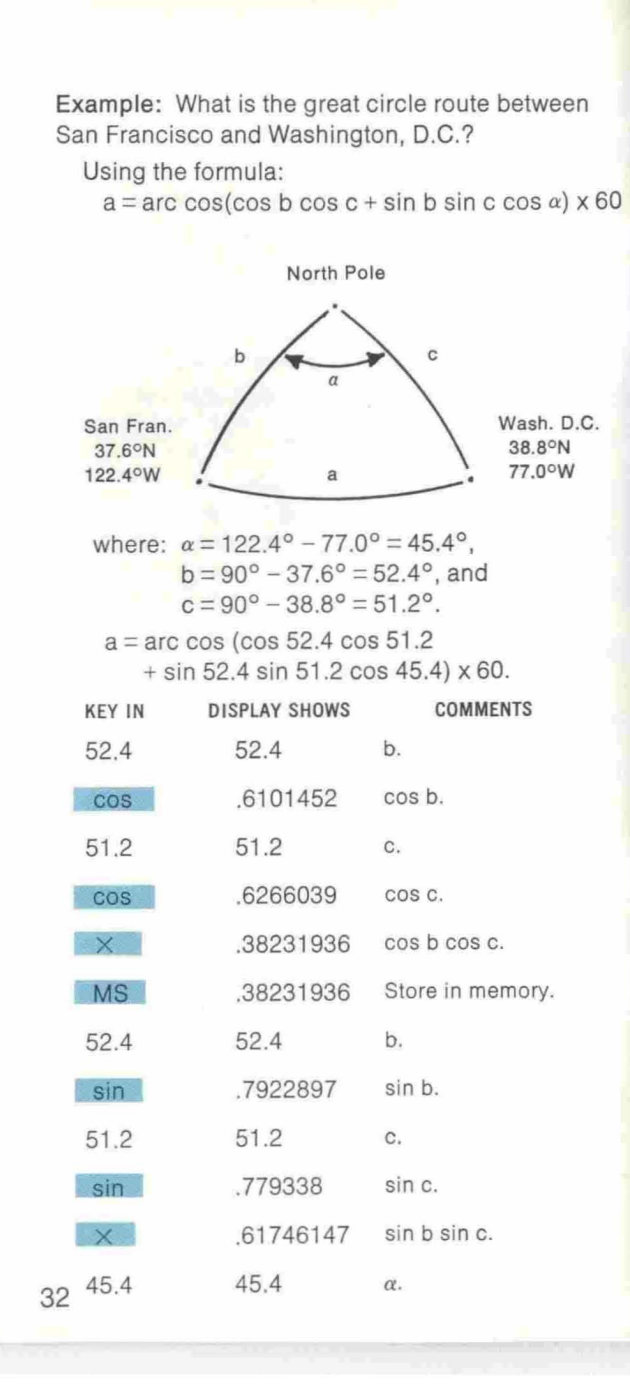

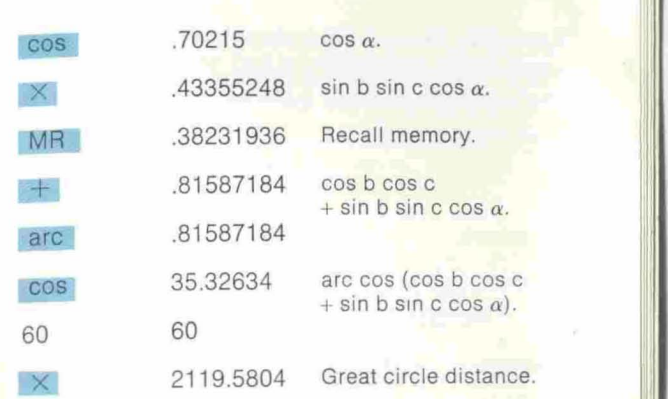

# FINANCE

Example: What will \$7,000 be worth in 5 years if it is compounded annually at a rate of 8.2% per year?

Using the formula:  $FV = PV(1 + i)^n$ where:  $FV =$  future value, PV = present value,

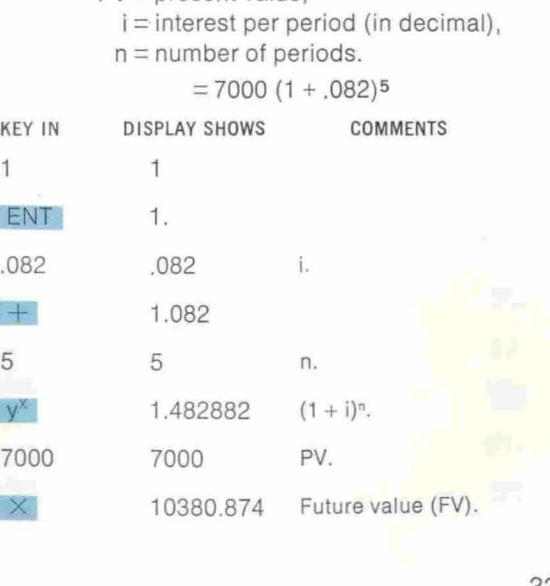

Example: Compute the annual rate of return (after  $\frac{P}{P}$  Part 1. taxes) on an investment of \$10,000 which after 31/2 What is the annual payment on a loan of \$86,000<br>years is worth \$12,550 if the tax rate is 38%.

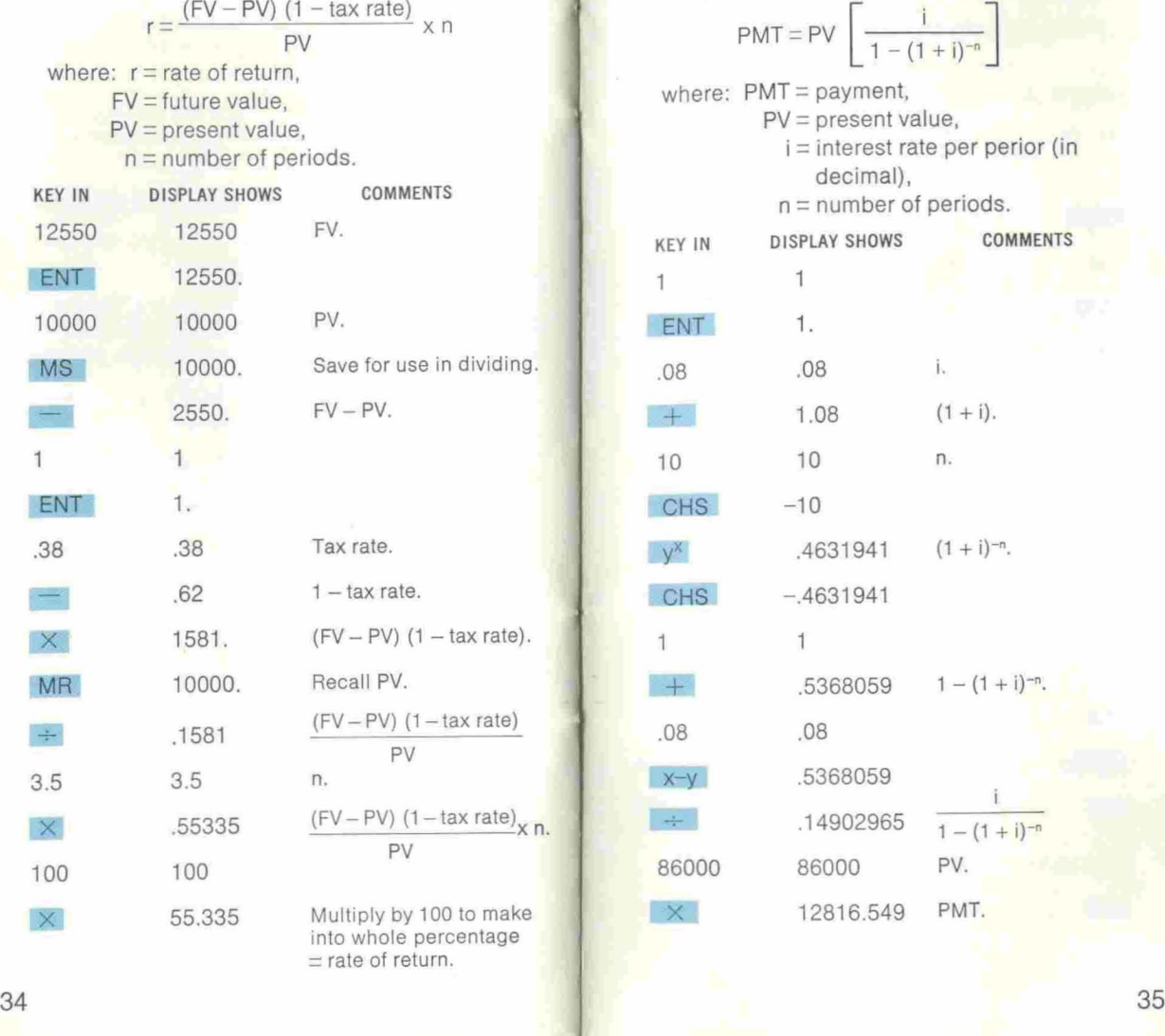

years is worth \$12,550 if the tax rate is 38%.<br>Using the formula:<br>Using the formula: Using the formula:

$$
PMT = PV \left[ \frac{i}{1 - (1 + i)^{-n}} \right]
$$

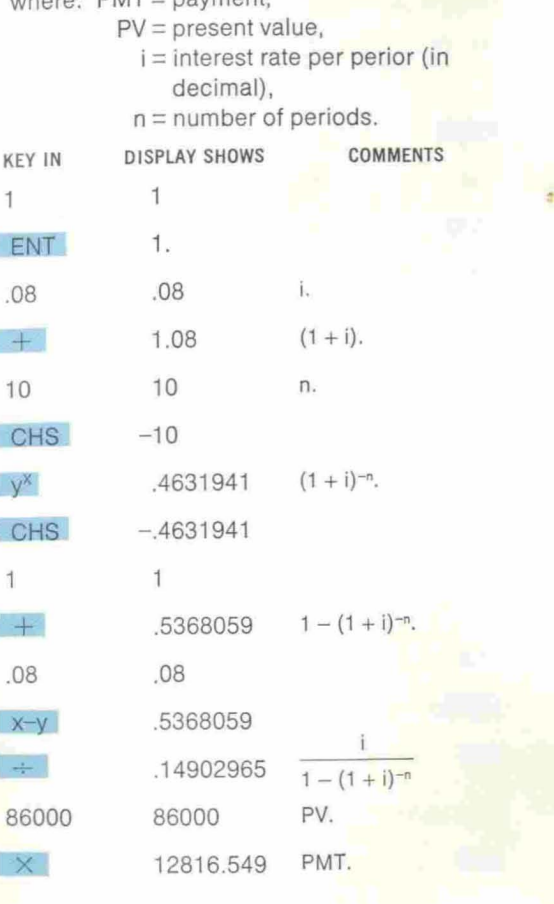

## Part 2.

In the above example (part 1), what is the remaining balance after the 6th payment?

Using the formula:

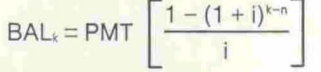

where:  $k =$  number of payments made.

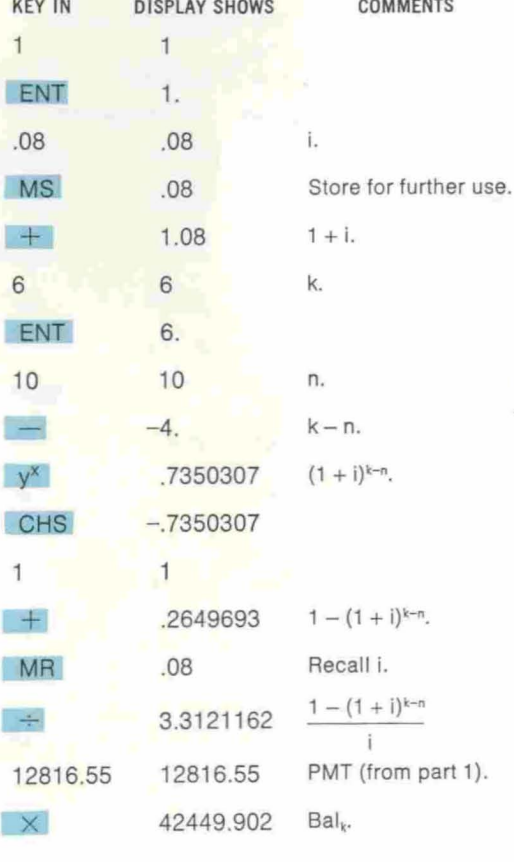

# Appendix B - Part 2 - Hyperbolic and Inverse Hyperbolic Functions

The hyperbolic and inverse hyperbolic functions can be found by using the Gudermannian function:

gd x = 2 arc tan  $e^{x} - \pi/2$  (Note:  $\pi/2 = 90^{\circ}$ ).

and the inverse Gudermannian function:

 $\text{gd-1 x} = \ln \tan \left[ \frac{\pi}{4} + \frac{x}{2} \right]$  *(Note:*  $\frac{\pi}{4} = 45^{\circ}$ ).

in conjunction with the following formulas:

 $sinh x =$   $\frac{2}{2}$  $\cosh x =$  2  $tanh x = \frac{\sinh x}{\cosh x} = \sin gdx,$  $\text{coth } x = \frac{1}{\text{tanh } x},$  $\text{sech } x = \frac{1}{\cosh x}$ csch  $x = \frac{1}{\sinh x}$ .  $sinh^{-1} x = ln [x + \sqrt{(x^2 + 1)}] = gd^{-1}(sin^{-1} x),$  $cosh^{-1} x = sech^{-1} 1/x$ ,  $\tanh^{-1} x = 1/2 \ln [1 + x/1 - x] = gd^{-1}(\sin^{-1} x)$ ,  $\coth^{-1} x = \tanh^{-1} 1/x$ ,  $sech^{-1} x = [ln 1/x + \sqrt{1/x^2 - 1}] = gd^{-1}(cos^{-1} x),$ 

 $csch^{-1} x = sinh^{-1} 1/x$ .

### Examples:

- Gudermannian function: gd 0.225=12.7841. Key in: .225  $e^x$  arc tan  $2 \times 90$  -Display shows: 12.7841
- Inverse Gudermannian function: gd-I 60° =1.316958. Key in: 60 ENT  $2 \div 45 + \tan \ln \theta$ Display shows: 1.316958.
- Hyperbolic sine:  $sinh 2.5 = 6.0502025$ . Key in: 2.5  $e^{x}$  ENT  $1/x - 2 \div \frac{1}{x}$ Display shows: 6.0502025.
- Hyperbolic cosine:  $\cosh 2.5 = 6.1322875$ . Key in: 2.5  $e^{x}$  ENT  $1/x + 2 \div$ Display shows: 6.1322875.
- Hyperbolic tangent:  $tanh 2.5 = .9866143$ . Key in: 2.5  $e^x$  arc tan  $2 \times 90 - \sin x$ Display shows: .9866143.
- Hyperbolic cotangent:  $\coth 2.5 = 1.0135673$ . Key in: 2.5  $e^x$  arc tan 2  $\times$  90 - sin 1/x Display shows: 1.0135673.
- Hyperbolic secant: sech  $2.5 = .16307128$ . Key in: 2.5 e<sup>x</sup> ENT  $1/x + 2 \div 1/x$ Display shows: .16307128.
- Hyperbolic cosecant: csch 2.5 = .16528372. Key in: 2.5  $e^x$  ENT  $1/x - 2 \div 1/x$ Display shows: .16528372.
- Inverse hyperbolic sine:  $sinh^{-1} 30 = 4.094624$ . Key in: 30 arc tan  $2 \div 45 + \tan \ln \theta$ Display shows: 4.094624.
- Inverse hyperbolic tangent: tanh-1 .52 = .5763396. Key in: .52 arc  $\sin 2 \div 45 + \tan \ln \$ Display shows: .5763396.
- Inverse hyperbolic secant: sech-<sup>1</sup> .52 = 1.271361. Key in: .52 arc  $\cos 2 \div 45 + \tan \ln$ Display shows: 1.271361.
- Inverse hyperbolic cosine:  $\cosh^{-1} 30 = 4.094066$ . Key in: 30  $1/x$  arc cos  $2 \div 45 + \tan \ln \theta$ Display shows: 4.094066.
- Inverse hyperbolic cotangent:  $\coth^{-1} 30 = 0.0333458$ . Key in: 30  $1/x$  arc sin  $2 \div 45 +$  tan In Display shows: 0.0333458.
- Inverse hyperbolic cosecant:  $csch<sup>-1</sup>$ .52 = 1.408696. Key in: .52 1/x arc  $\tan 2 + 45 + \tan \ln$ Display shows: 1.408696.

# Appendix C - Operating Limits

# CONDITIONS FOR ERROR INDICATION

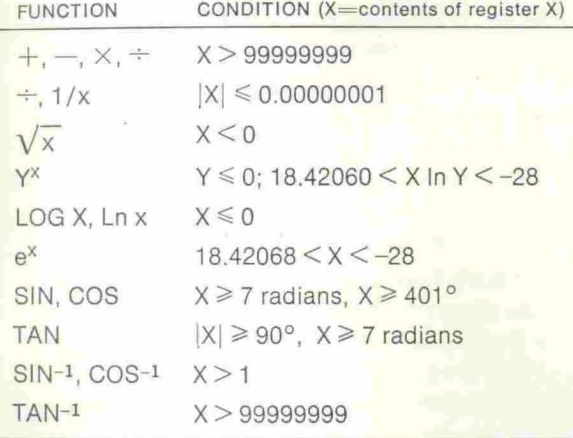

# **Other Products**

### Other "professional" calculators from NOVUS...

### Novus 4510 Mathematician

- The Electronic Slide Rule
- Trig and inverse trig functions
- Common and natural logs and anti-logs
- Fully addressable, accumulating memory

### Novus 4515 Mathematician PR

- The Programmable Electronic Slide Rule
- Same features as Novus 4510
- 100-step programming capability

### Novus 4520 Scientist

- The Scientist's Electronic Slide Rule
- Scientific notation
- Trig and inverse trig functions
- Common and natural logs and anti-logs

# Novus 4525 Scientist PR

- Scientist's Programmable Electronic Slide Rule
- Same features as Novus 4520
- 100-step programming capability

### Novus 6010 International Computer

- The Electronic Measurement Converter
- Over 65 international measurement conversions
- Fully addressable, accumulating memory
- Total calculating capability with live percent

### Novus 6020 Financier

- The Electronic Financial Calculator
- Dedicated to solving financial calculations
- Pre-programmed financial equations
- Fully addressable, accumulating memory

# Novus 6025 Financier PR

- Programmable Electronic Financial Calculator
- Same features as the Novus 6020
- 100-step programming capability

# Novus 6030 Statistician

- The Electronic Statistical Calculator
- Dedicated to solving statistical calculations
- Pre-programmed statistical equations
- Fully addressable, accumulating memory

# Novus 6035 Statistician PR

- Programmable Electronic Statistical Calculator
- Same features as the Novus 6030
- 100-step programming capability

# Novus AC adaptors and chargers also available

For further information see your dealer or write: NOVUS CUSTOMER RELATIONS DEPT.

1177 Kern Avenue Sunnyvale, CA 94086 (408) 732-5000

# **Consumer Warranty**

### Model Number 3500

NOVUS, the consumer products division of National Semiconductor Corporation, is proud to guarantee your electronic calculator to be free from defects in workmanship and materials for a period of one year from date of purchase. Defects caused by abuse, accidents, modifications, negligence, misuse or other causes beyond the control of NOVUS are, of course, not covered by this warranty, nor are batteries. Should the calculator prove defective within 30 days of purchase, NOVUS will repair or, at its discretion, replace it free of charge. If the defect occurs after 30 days from date of purchase, a \$3.50 charge will be made for handling and insurance. If your calculator becomes defective after the one-year period, NOVUS will make repairs for a nominal charge of \$17.50. Simply mail it prepaid and insured with your check or money order to the nearest NOVUS service center. Repair prices are subject to change without notice. Please do not send or include cash. Make your check or money order payable to NOVUS. Upon receipt, your calculator will be promptly serviced and returned to you freight prepaid.

# **Warranty Information For Your Records**

NOVUS Warranty Certificate Please retain for your records. See insert for trouble-shooting tips and product service locations.

Model Number\_

Serial Number\_

Purchased from.

Date purchased

•